Введение в программирование на Python 3

#### История возникновения языка Python 3

Python был разработан в конце 1989 г. Гуидо ван Ǿоссумом во время рождественских каникул, когда его исследовательская лаборатория была закрыта и ему просто некуда было деваться. Он позаимствовал многие средства программирования, присущие другим языкам.

Гуидо обожал телевизионную передачу "ǹетающий цирк питона Ǻонти", и когда пришло время дать название своему языку, он выбрал имя Python. В 1991 г. после испытаний и экспериментов в узком кругу друзей и коллег по работе, Python был размещен для общего доступа на суд широкой общественности.

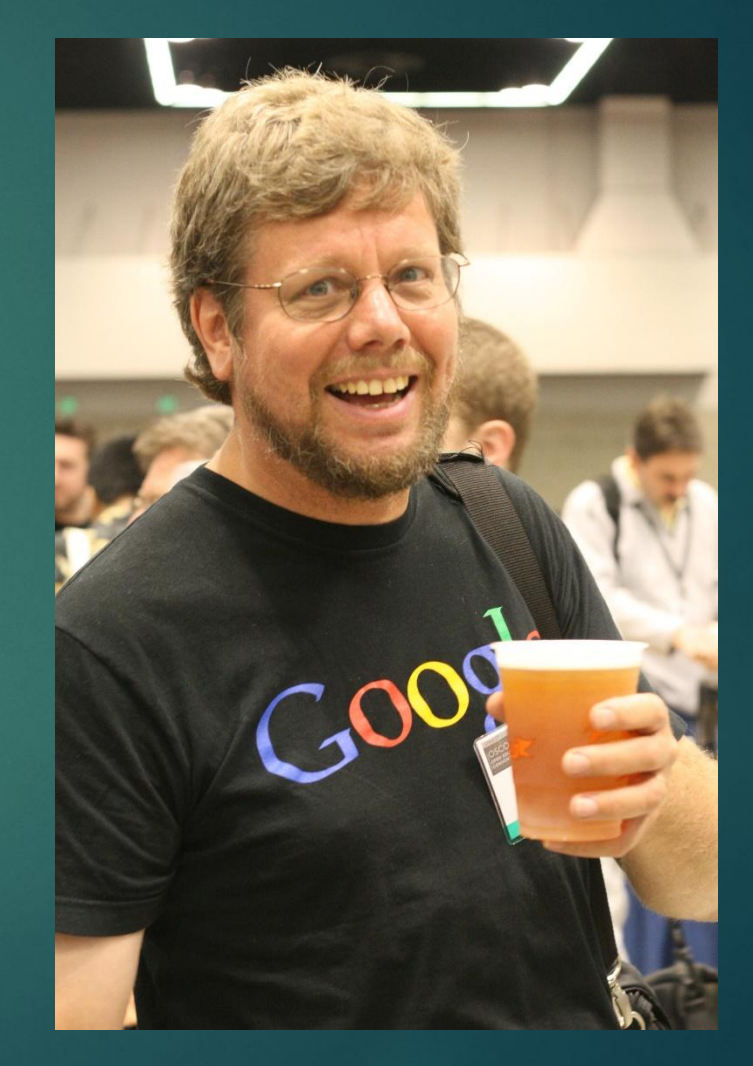

#### История возникновения языка Python 3

В отличие от других языков программирования, Python не только распространяется совершенно бесплатно, он не имеет абсолютно никаких использование программных продуктов, написанных на этом языке, без каких-либо лицензионных отчислений.

Программисты также вольны модернизировать язык, не ставя в известность автора.

Наличие дружелюбного, отзывчивого сообщества пользователей считается наряду с дизайнерской интуицией Гвидо одним из факторов успеха Python.<br>Развитие языка происходит согласно чётко регламентированному процессу создания, обсуждения, отбора и реализации документов PEP (Python Enhancement Proposal) — предложений по развитию Python.

3 декабря 2008 г., после длительного тестирования, вышла первая версия<br>Python 3000 (или Python 3.0, также используется сокращение Py3k). В Python 3000 устранены многие недостатки архитектуры с максимально возможным но не полным) сохранением совместимости со старыми версиями Питона. На сегодня поддерживаются обе ветви развития (Python 3.0 и 2.x).

## Ȃилософия Python 3

Разработчики языка Python придерживаются определённой философии программирования, называемой "Дзэном Питона". Ее автором считается Тим Пейтерс

Ȁекст доступен по команде **import this**.

# Ȃилософия Python 3

Текст философии:

- ► Ǹрасивое лучше, чем уродливое.
- ► Явное лучше, чем неявное.
- ► ǽростое лучше, чем сложное.
- ► ǿложное лучше, чем запутанное.
- ► ǽлоское лучше, чем вложенное.
- ► Ǿазреженное лучше, чем плотное.
- ► ȅитабельность имеет значение.
- ► Ǽсобые случаи не настолько особые, чтобы нарушать правила.
- ► ȃотя практичность побеждает стремление к чистоте.
- ► Ǽшибки никогда не должны замалчиваться.

# Ȃилософия Python 3

Текст философии:

- ► Если не замалчиваются явно.
- ► Если видишь двусмысленность, отбрось искушение угадать.
- ► Должен существовать один и, желательно, только один очевидный способ сделать это.
- ► ȃотя он поначалу может быть и не очевиден, если вы не голландец.
- ► ǿейчас лучше, чем никогда.
- ► ȃотя никогда зачастую лучше, чем прямо сейчас.
- ► Если реализацию сложно объяснить идея плоха.
- ► Если реализацию легко объяснить идея, возможно, хороша.
- ► ǽространства имён, черт возьми, отличная штука! Будем делать их побольше!

#### Для чего используется Python 3

Python может использоваться для многих целей, например:

- $\blacktriangleright$  Разработка прикладного ПО
- ► Ǿазработка мобильных приложений
- ► Разработка web-приложений
- ► В качестве встраиваемого скриптового языка во многих играх, и программах
- ► В научных рассчетах

# Hello, World!

**>>> print ('Hello, World!') 'Hello, World!'**

#### Ȁипизация в Python

Python – язык со строгой динамической типизацией.

Ȁ.е. тип используемой переменной трактуется в зависимости от значения, при этом не допускается неявное преобразование (например, сложение строки и числа).

## Ȁипы данных в Python 3

В Python имеется множество встроенных типов данных. Наиболее важные из них:

- ► **Логический**
- ► **Числа**: целые, с плавающей точкой, дробные и комплексные
- ► **Строки** последовательности символов Юникода
- ► **Байты** и **массивы байтов**
- ► **Списки** упорядоченные последовательности значений
- ► **Кортежи** упорядоченные неизменяемые последовательности значений
- ► **Множества** неупорядоченные наборы значений
- ► **Словари** неупорядоченные наборы пар вида ключ-значение

#### Типы данных в Python 3. Логический.

Логический тип данных может принимать одно из двух значений: истина или ложь. В Python имеются две константы с понятными именами True (от англ. true — истина) и False (от англ. false — ложь), КОТОРЫЕ МОЖНО ИСПОЛЬЗОВАТЬ ДЛЯ НЕПОСРЕДСТВЕННОГО ПРИСВОЕНИЯ логических значений.

Из-за некоторых обстоятельств, связанных с наследием, оставшимся от Python 2, логические значения могут трактоваться как числа. True как 1, и False как 0.

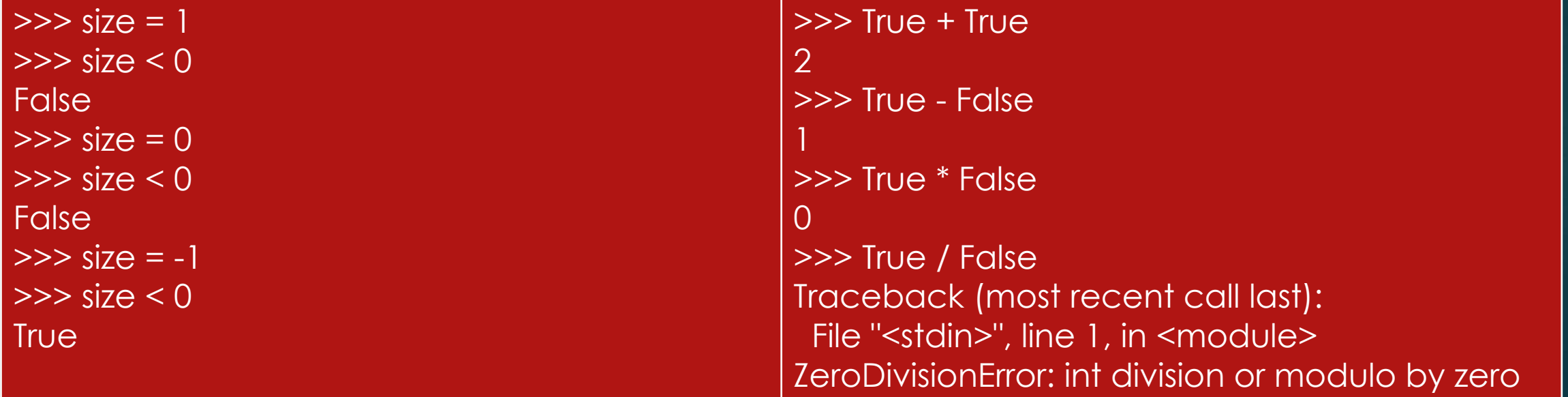

#### Ȁипы данных в Python 3. ȅисла.

Python поддерживает как целые числа, так и с плавающей точкой. И нет необходимости объявлять тип для их различия - Python определяет его по наличию или отсутствию десятичной точки.

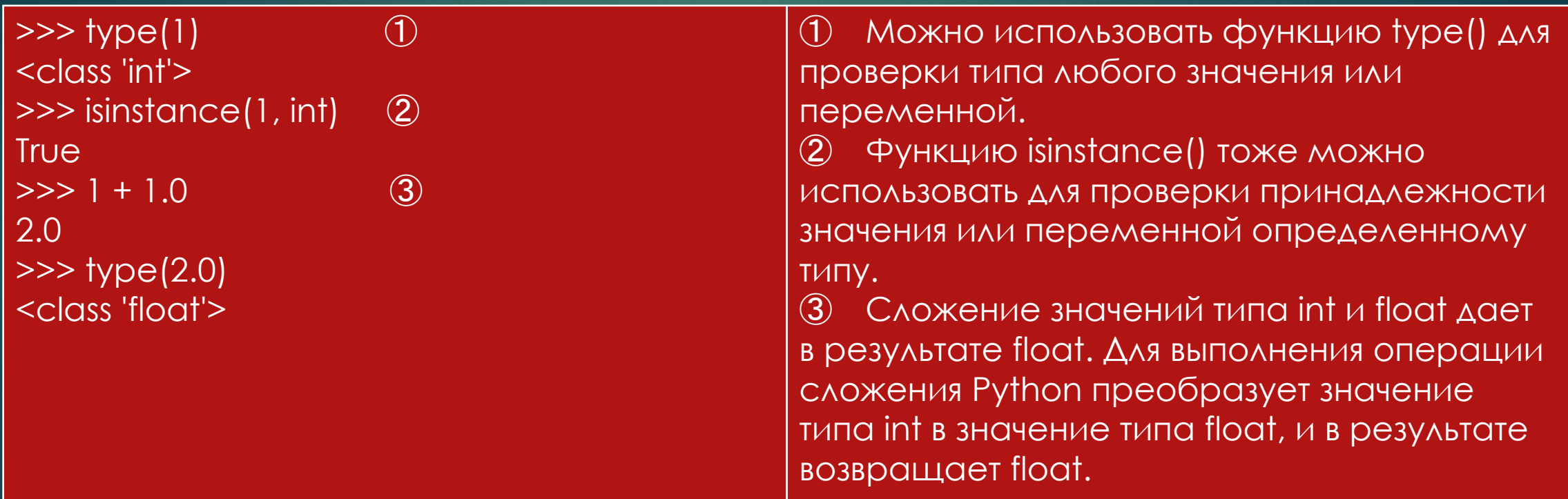

#### Типы данных в Python 3. Строки.

#### Базовые операции:

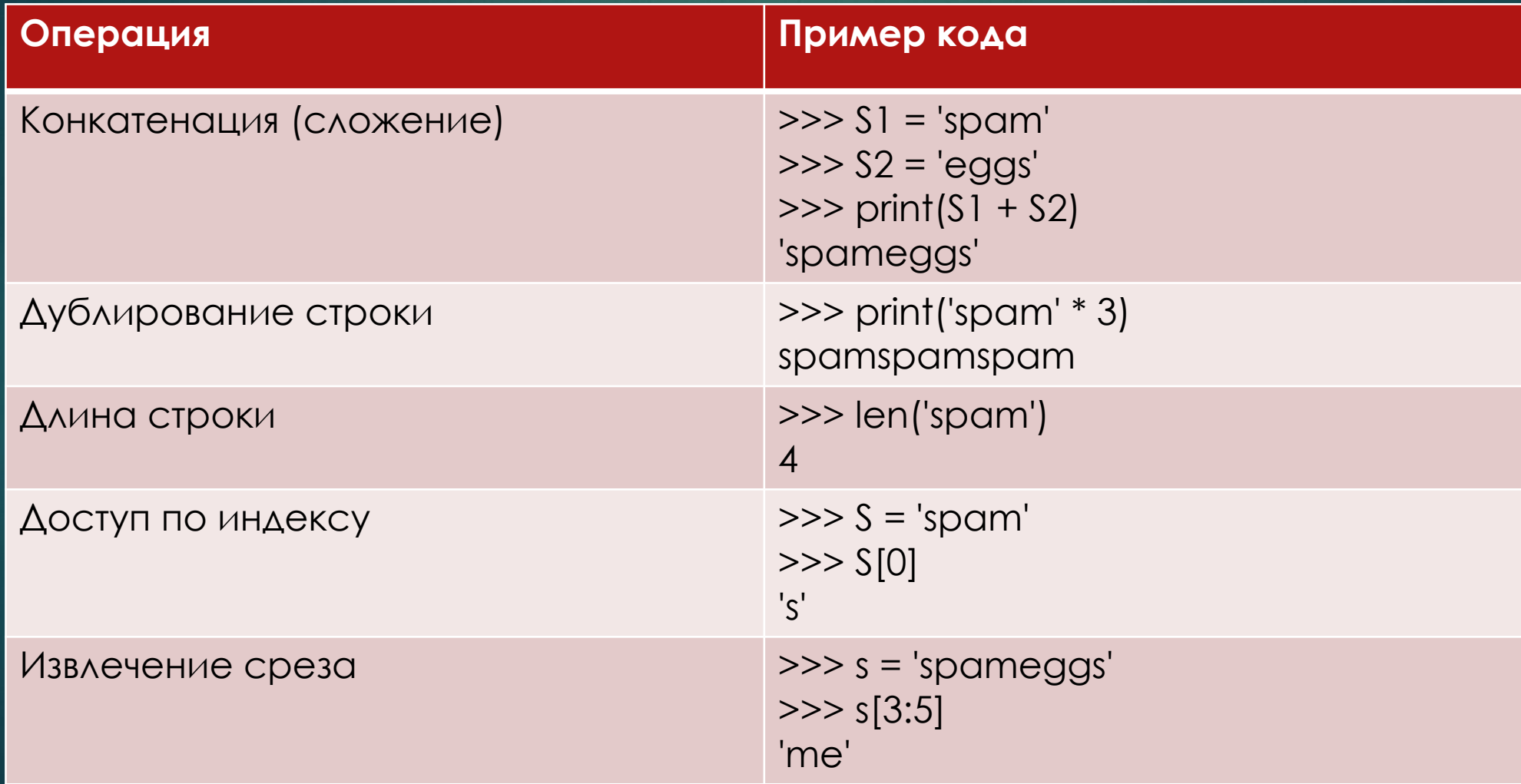

## Ȁипы данных в Python 3. Байты.

**Байт** - минимальная единица хранения и обработки цифровой информации.

Последовательность байт представляет собой какую-либо информацию (текст, картинку, мелодию...).

#### **Пример с байтовой строкой:**

```
>>> b'bytes' 
b'bytes' 
>>> 'Байты'.encode('utf-8') 
b'\xd0\x91\xd0\xb0\xd0\xb9\xd1\x82\xd1\x8b' 
>>> bytes('bytes', encoding = 'utf-8') 
b'bytes' 
>>> bytes([50, 100, 76, 72, 41]) 
b'2dLH)'
>>> b'\xd0\x91\xd0\xb0\xd0\xb9\xd1\x82\xd1\x8b'.decode('utf-8') 
'Байты'
```
#### Ȁипы данных в Python 3. Массивы байтов.

Bytearray - массив байт.

Ǽт типа **bytes** отличается только тем, что является изменяемым.

**>>> b = bytearray(b'hello world!') >>> b bytearray(b'hello world!') >>> b[0] 104 >>> b[0] = 105 >>> b bytearray(b'iello world!')**

## Ȁипы данных в Python 3. ǿписки.

В Python список — это нечто подобное Java-классу ArrayList, который может хранить произвольные объекты и динамически расширяться по мере добавления новых элементов.

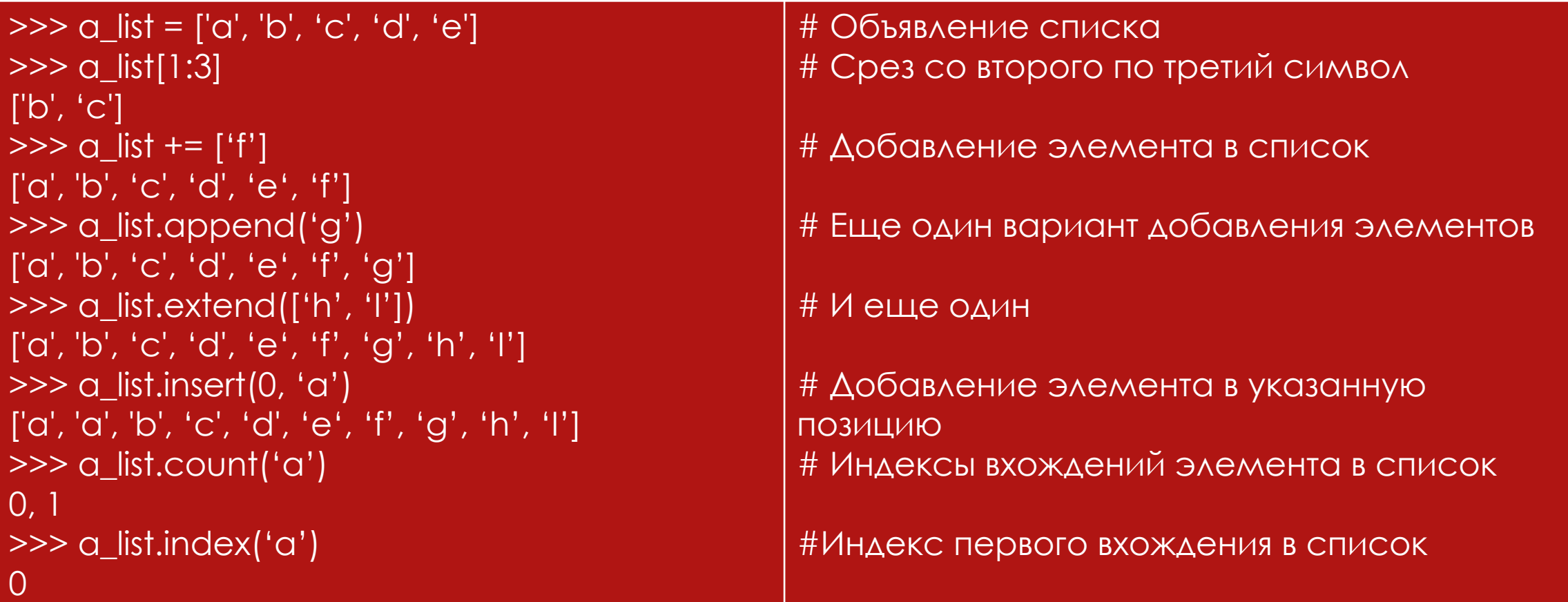

## Ȁипы данных в Python 3. ǿписки.

В Python список — это нечто подобное Java-классу ArrayList, который может хранить произвольные объекты и динамически расширяться по мере добавления новых элементов.

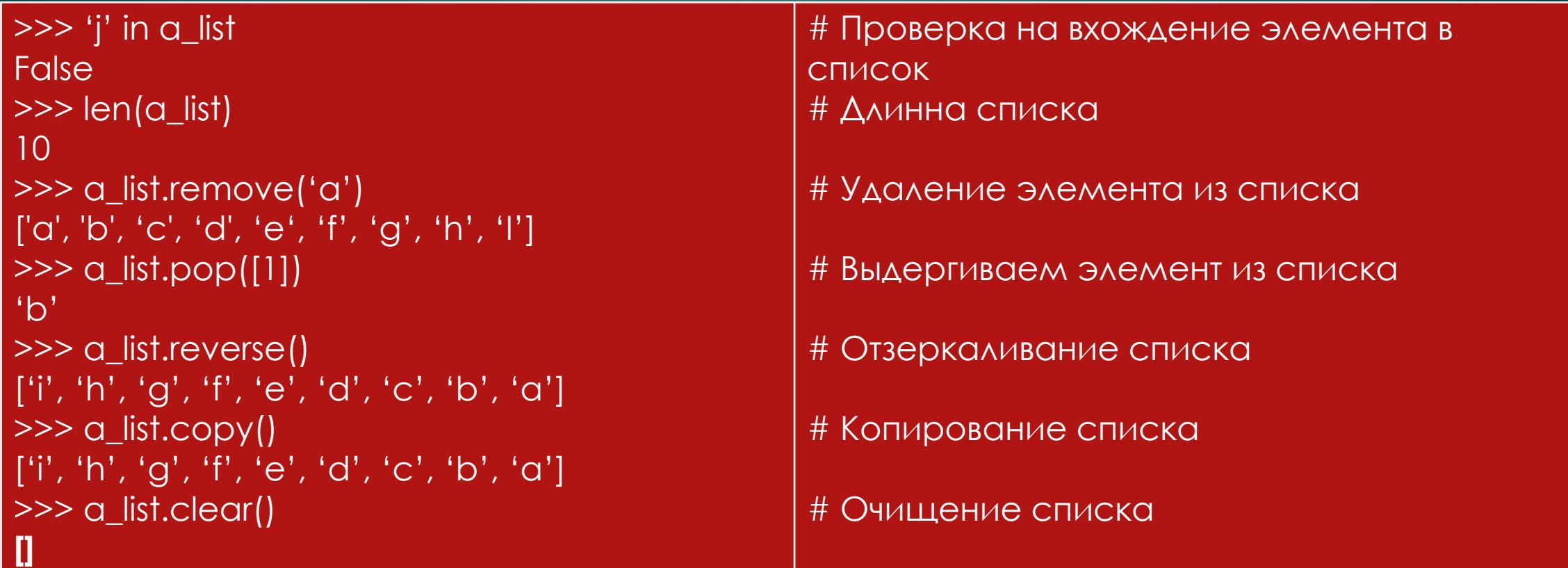

## Типы данных в Python 3. Кортежи.

Ǹортеж - неизменяемый список.

Зачем они нужны:

- ► Защита от дурака (неизменяемы)
- **► Меньший размер в памяти**
- ► Ǻожно использовать в качестве ключей словаря
- ► ǽрисваивание значений нескольким переменным

ȁ кортежей отсутствуют методы.

Ǻножество — это неупорядоченная коллекция без дублирующихся элементов.

Ǽсновные способы использования — проверка на вхождение и устранение дублирующихся элементов. Объекты этого типа поддерживают обычные математические операции над множествами, такие как объединение, пересечение, разность и симметрическая разность.

Для создания пустого множество следует использовать set().

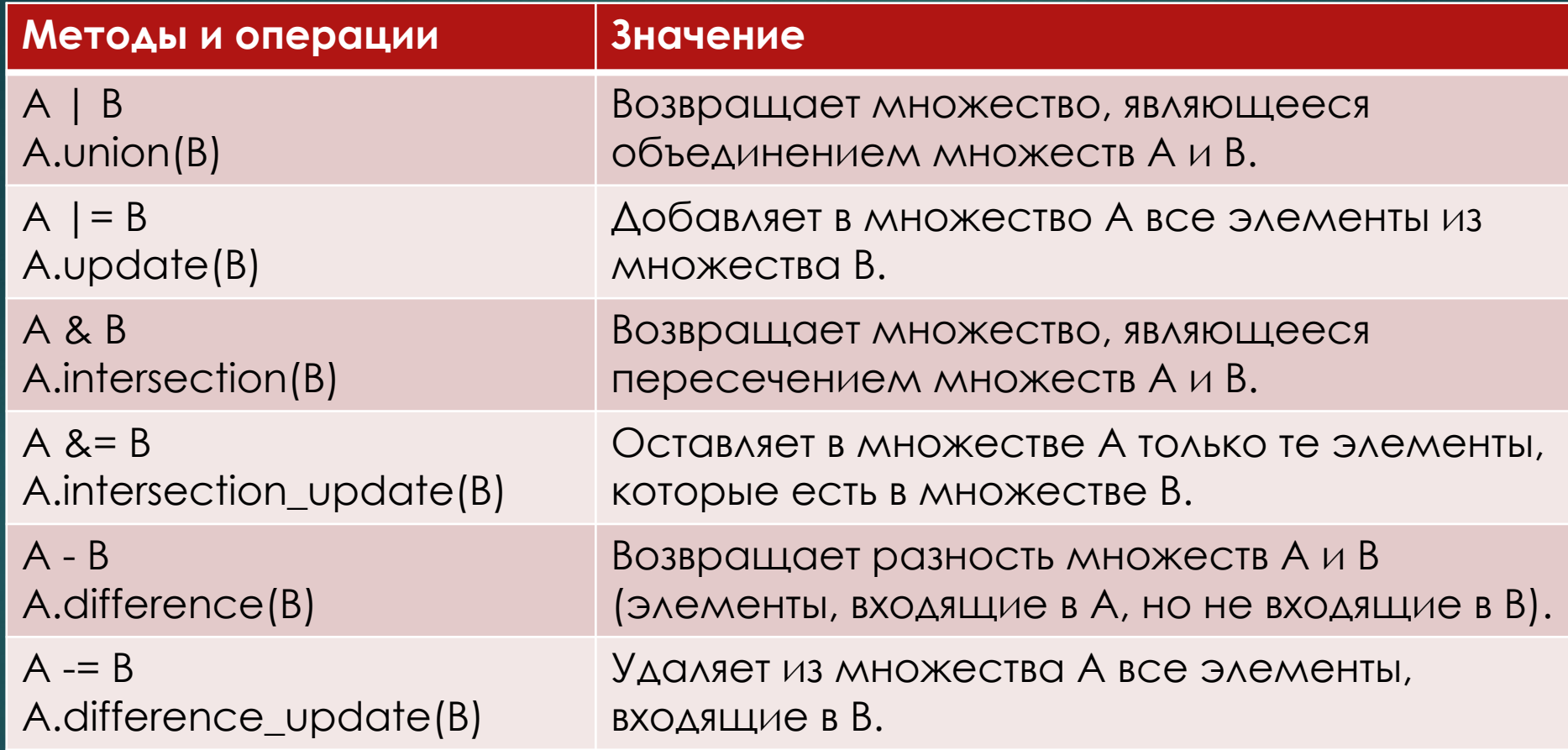

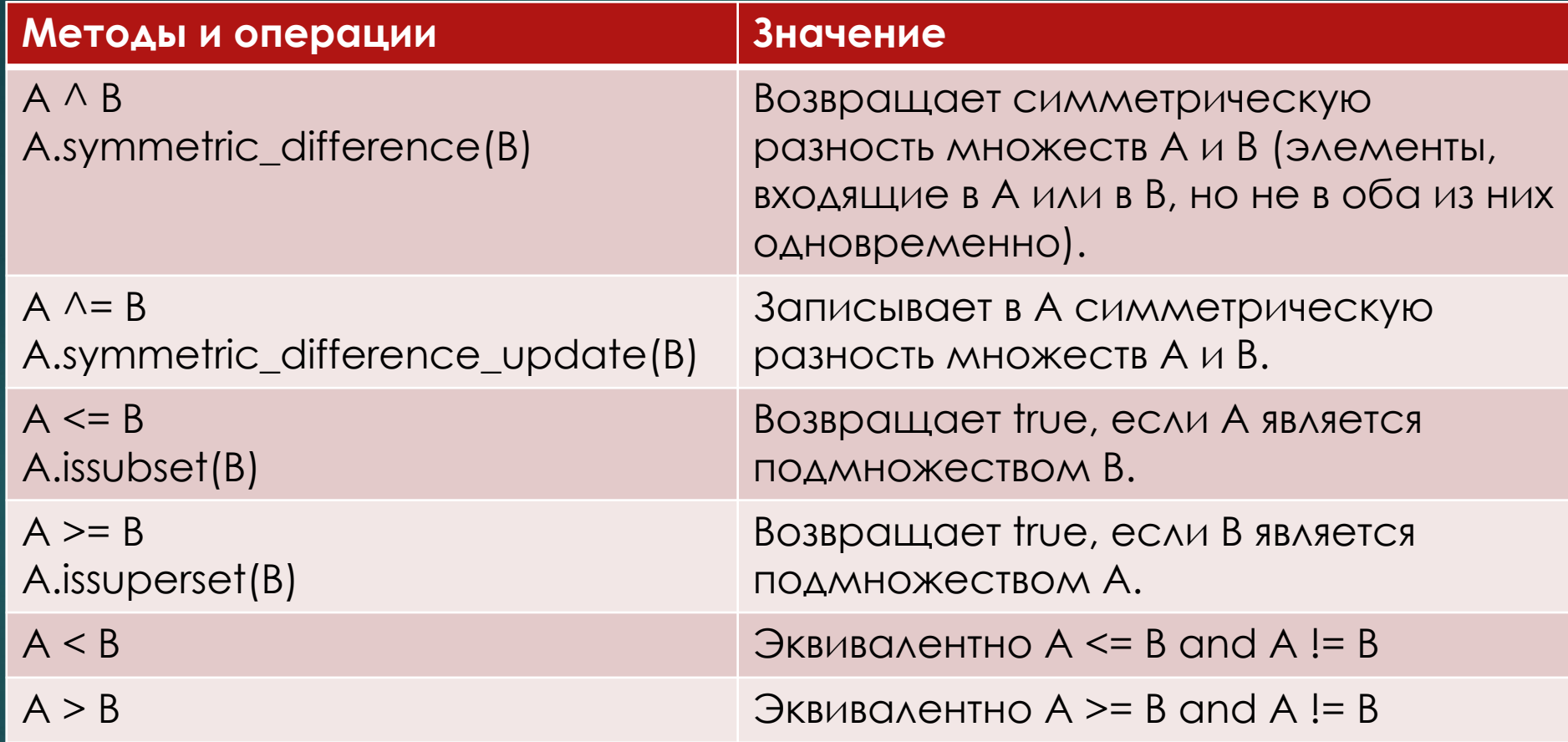

>>> a = set('abracadabra') >>> b = set('alacazam')  $>>$  a {'a', 'r', 'b', 'c', 'd'}  $\Rightarrow$   $\ge$   $\circ$   $\circ$   $\circ$   $\circ$ {'r', 'd', 'b'} >>> a | b {'a', 'c', 'r', 'd', 'b', 'm', 'z', 'l'}  $\gg$  a & b {'a', 'c'}  $\gg$  a  $\land$  b {'r', 'd', 'b', 'm', 'z', 'l'}

# уникальные буквы в a

# буквы в a, но не в b

# все буквы, которые встречаются в a или в b # буквы, которые есть и в а и в b

# буквы в a или в b, но не в обоих

#### Типы данных в Python 3. Словари.

**Словарь (dictionary)** — это ассоциативный массив или хеш. Это неупорядоченное множество пар ключ: значение с требованием уникальности ключей. Пара фигурных скобок  $\{\}$  создает пустой словарь.

В отличие от последовательностей, доступ к элементам словаря производится по ключу, а не по индексу, ключ может быть любого типа, ключ не допускает изменений.

### Типы данных в Python 3. Словари.

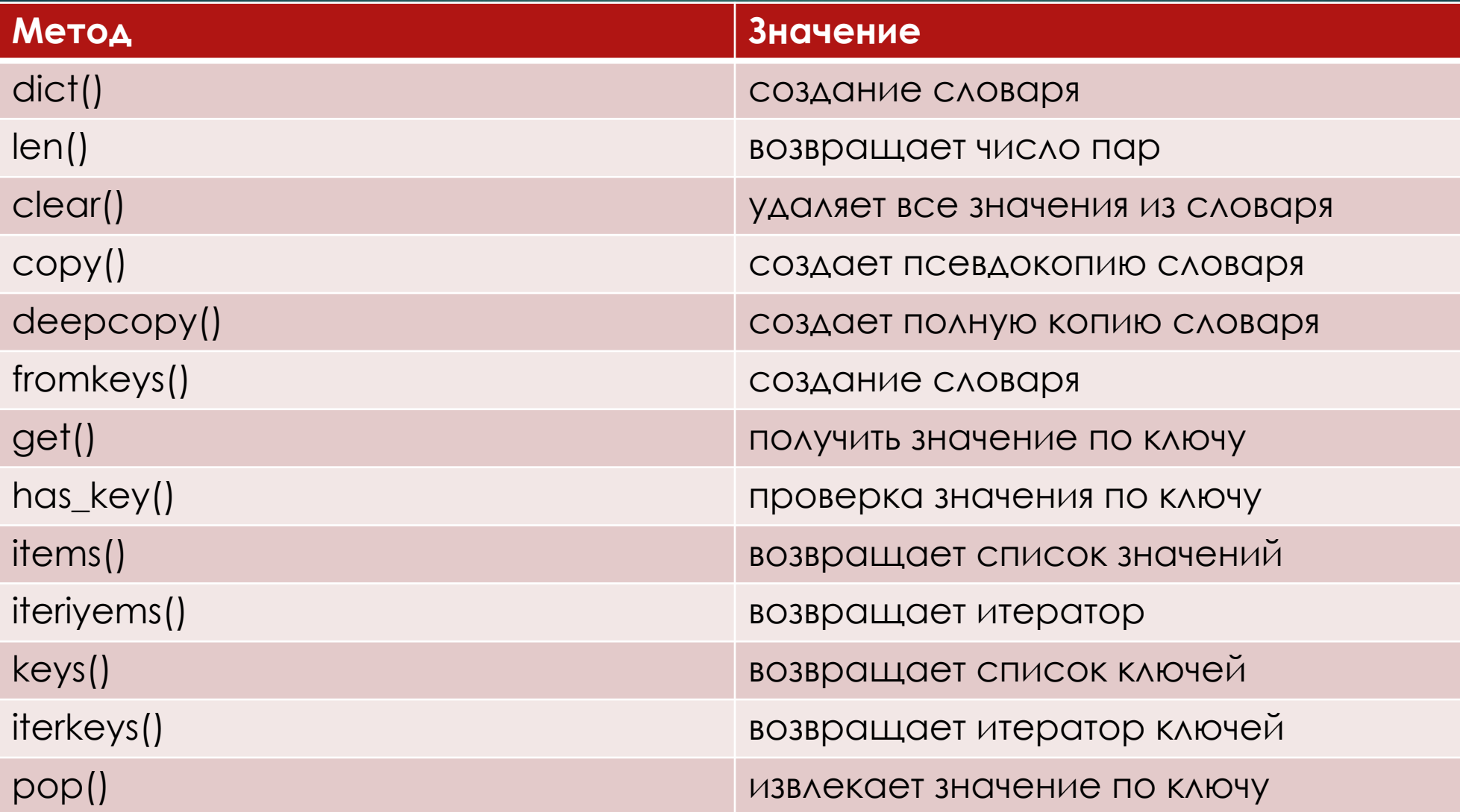

#### Типы данных в Python 3. Словари.

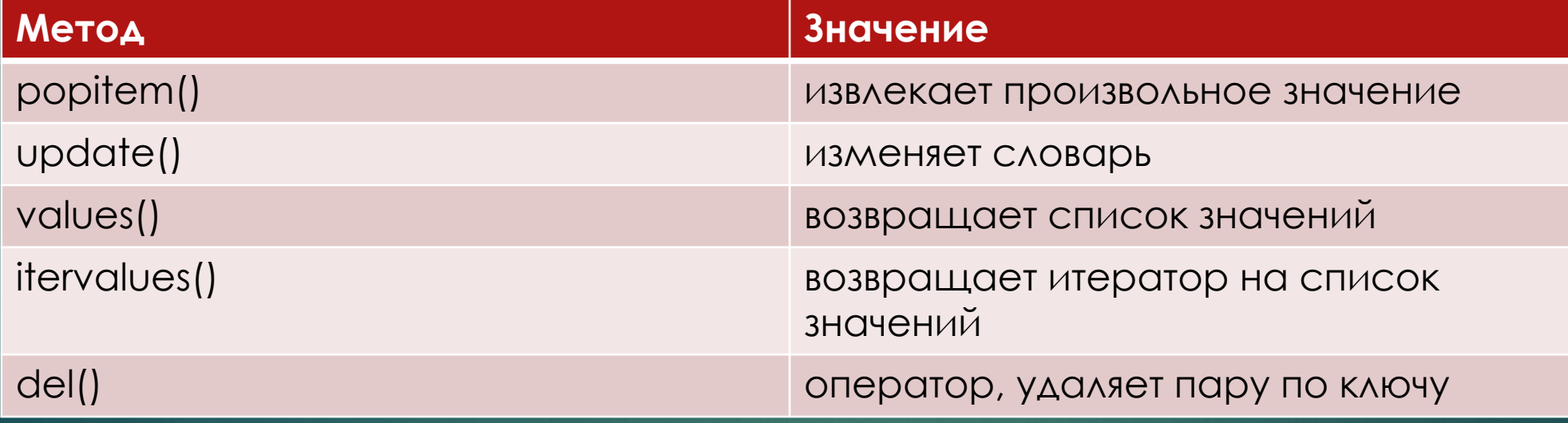

# Цикл While

While - один из самых универсальных циклов в Python, поэтому довольно медленный. Выполняет тело цикла до тех пор, пока УСЛОВИЕ ИСТИННО.

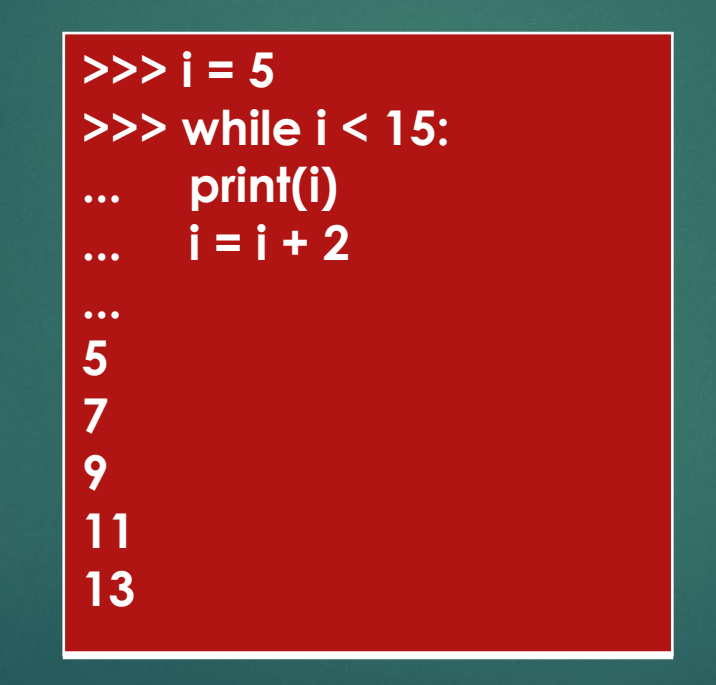

## Цикл For

Цикл **for** немного сложнее и менее универсальный, но выполняется гораздо быстрее цикла while. Этот цикл проходится по любому итерируемому объекту (например строке или списку), и во время КАЖДОГО ПРОХОДА ВЫПОЛНЯЕТ ТЕЛО ЦИКЛА.

> >>> for i in 'hello world': print $(i * 2, end=")$  $\bullet\bullet\bullet$ hheelllloo wwoorrlldd

## Onepatop continue

Оператор continue начинает следующий проход цикла, минуя оставшееся тело цикла (for или while).

> >>> for i in 'hello world': if  $i == 'o'$ :  $\ddot{\phantom{a}}$ continue  $\bullet\bullet\bullet$ print(i \* 2, end=")  $\ddotsc$  $\bullet\bullet\bullet$ hheellll wwrrlldd

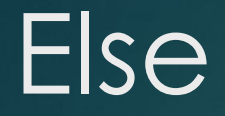

Оператор break досрочно прерывает цикл.

```
>>> for i in 'hello world':
       if i == 'a:
\dddot{\bullet}break
\bullet\bullet\bullet... else:
       print('Буквы а в строке нет')
\ddotsc\bullet\bullet\bulletБуквы а в строке нет
```
## **Onepatop break**

Оператор break досрочно прерывает цикл.

```
>>> for i in 'hello world':
       if i == 'o':
\ddotscbreak
\ddot{\bullet}print(i * 2, end=")
\ddotsc\bullet\bullet\bullethheellll
```